#### Aiseesoft MTS Converter -- \$35.00

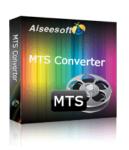

| ¥ 3 3 1 3 1 3 1 3 1 3 1 3 1 3 1 3 1 3 1 |                            |
|-----------------------------------------|----------------------------|
| Name                                    | Aiseesoft MTS<br>Converter |
| Version                                 | 5.0.28                     |
| Last update                             | 05/07/2010                 |
| Rank at bluray-dvd-s oftware.ampayer.co | 13 of 100                  |

Detail <a href="http://bluray-dvd-software.ampayer.com/aiseesoft-mts-converter.html">http://bluray-dvd-software.ampayer.com/aiseesoft-mts-converter.html</a>
<a href="http://bluray-dvd-software.ampayer.com/aiseesoft-mts-converter-">http://bluray-dvd-software.ampayer.com/aiseesoft-mts-converter-</a>

screenshot.html

Aiseesoft MTS Converter, versatile MTS Video Converter to convert M2TS, TS, MTS to AVI, WMV, MP4, 3GP, 3G2, MOV, FLV, MKV, SWF, MPG, etc. This MTS Converter not only owns powerful encoder technology, but also powerful decoder technology, like converting MPG, MPEG, VOB, DAT, MP4, M4V, RM, RMVB, WMV, ASF, MKV, AVI, 3GP, FLV, SWF, MPV, MOD, TOD, QT, MOV, DV, and other HD video to what you want formats

In addition to convert .mts file, Aiseesoft MTS Converter enables you to optimize your MTS files, such as set video Brightness, Contrast, Saturation effect, and the Deinterlacing function, trim video length, crop video playing region, the video settings and audio settings and so forth.

Aiseesoft MTS Converter features to easy to use, only a few clicks can complete the MTS file conversion task. The user-friendly interface is also one highlight of this MTS Video Converter.

#### **Key Functions**

#### More efficient video formats conversion

- The powerful video decoder technology in Aiseesoft MTS Converter makes MTS to other formats conversion easily.
- Support inputting video formats: HD TS, HD MTS, HD M2TS, MPG, MPEG, MPEG
   VOB, DAT, MP4, M4V, TS, RM, RMVB, WMV, ASF, MKV, AVI, 3GP, 3G2, FLV,
   SWF, MPV, MOD, TOD, QT, MOV, DV, DIF, MJPG, MJPEG, HD MPG, HD
   MPEG, HD MP4, HD WMV, QuickTime HD MOV, HD H.264, HD RM.
- Supporting profile formats: MPEG-4, H.264/MPEG-4 AVC, MOV, M4V, AVI, DivX, XviD, ASF, WMV, MPEG-1, MPEG-2, 3GP, 3GPP, MKV, FLV, SWF, VOB, DV, Super VCD(NTSC, PAL, SECAM), VCD(NTSC, PAL, SECAM), DVD(NTSC, PAL, SECAM) and HD videos.

## More reliable video to audio or audio to audio conversion

Aiseesoft MTS Converter guarantees the reliability to convert audio or take out audio from MTS files and other videos to AAC, AC3, AIFF, AMR, AU, FLAC, MP3, M4V, MP2, OGG, WAV, WMA.

#### Support all popular players

The converted video or audio files are high compatible with iPod, iPhone, iPhone 3G, Apple TV, PSP, PS3, Wii, Zune, Xbox, Xbox 360, Google Phone, Sony Walkman, Archos, Creative Zen, iRiver, BlackBerry, Palm Pre, Motorola, LG, Sony Ericsson, Mobile Phone, etc.

#### Get adjustable quality to put converted video on players

Define video settings, so you can set the Video Encoder, Frame Rate, Video Bitrate, Resolution.

As for the Resolution, if you don't find what you want, you are available to input your own resolution in Width(pixels) \* Height(pixels).

Set audio settings, including Audio Encoder, Sample Rate, Channels, Audio Bitrate. All the settings can be saved in the option list of "User-Defined".

## **Preview and Snapshot**

With this MTS file Converter, it provides the original video preview and output video preview, you can see the video effect when you modify it. Once you get one desired movie scene, you can take snapshot, and saved it as JPEG, GIF or BMP formats picture.

## **Key Features**

## **Modify video effect**

Get your desired video quality by modifying video Brightness, Contrast, Saturation. With it, you also can apply your modified standard to all the movies.

## Improve the effects of interlacing video by using deinterlacing

This MTS Converter owns the technique to eliminate some jaggedness from the interlacing video for better viewing.

#### Cut any clip of video (Trim)

Aiseesoft MTS Converter software provides "Trim" function to help you cut any clip from the original video. You can set the "Start Time" and "End Time" of the clip you want to get or just drag the slide bar to the accurate position to achieve it.

#### **Crop Video Size**

Aiseesoft MTS Converter software allows you to remove black edge of your movie and get any playing area of the video by using its "Crop" function. You can also select the "Zoom" mode to extrude your video slightly to adjust to your portable devices so you can get the best video quality.

## Merge several videos into one file

The MTS Converter software provides an easy way to combine and join multiple videos together. Just select the videos you want to join and check the "merge into one file" check box you can finish it easily.

**Fastest Conversion Speed** 

The best MTS Converter Provides the fastest conversion speed (>300%), completely support dual core CPU.

# **System Requirements**

- OS Supported: Windows NT4/2000/2003/XP and Windows 7
- Hardware Requirements: 800MHz Intel or AMD CPU, or above; 512MB RAM or more

Powered by <a href="Blu-ray/DVD Software">Blu-ray/DVD Software</a> http://bluray-dvd-software.ampayer.com